# Aggregate Loss Models

#### A short course authored by the Actuarial Community

21 Jan 2021

<span id="page-1-0"></span>[Introduction](#page-1-0)

# Basic Terminology

- $\triangleright$  Loss amount of financial losses suffered by the insured
- $\triangleright$  Claim indemnification upon the occurrence of an insured event. Some authors use claim and loss interchangeably
- $\triangleright$  Frequency how often an insured event occurs (claim count) in one period (typically six months or one year)
- $\triangleright$  Severity Amount, or size, of losses for an insured event
- $\triangleright$  Aggregate Loss Total amount paid for a defined set of insureds in one period (typically six months or one year)

# Goal

- $\triangleright$  Build a model for the total payments by an insurance system in a fixed time period
- $\triangleright$  The insurance system could be a single policy or a portfolio of policies
- $\blacktriangleright$  Frequency and severity models are building blocks

# Models

- $\triangleright$  Two ways to build a model for aggregate losses on a defined set of insurance contracts
- $\blacktriangleright$  Individual Risk Model: record losses for each contract and then add them up
- ▶ Collective Risk Model (a.k.a. compound model): record losses as claims are made and then add them up

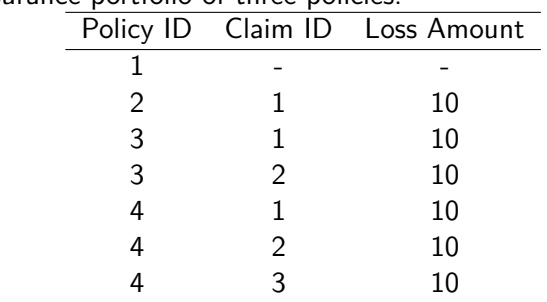

 $\triangleright$  An insurance portfolio of three policies:

Aggregate losses:

- **Individual Risk Model:**  $0 + 10 + 20 + 30 = 60$
- Collective Risk Model:  $10 + 10 + 10 + 10 + 10 + 10 = 60$

# Applications

#### $\blacktriangleright$  Actuarial applications of aggregate loss models

- $\blacktriangleright$  Ratemaking
- $\blacktriangleright$  Capital management
- $\blacktriangleright$  Risk financing

# Summary

In this section, we learned how to:

- $\blacktriangleright$  Record aggregate losses from an insurance system
- $\blacktriangleright$  Identify actuarial applications of aggregate loss models

<span id="page-8-0"></span>[Individual Risk Model](#page-8-0)

The **individual risk model** represents the aggregate loss as a sum of a fixed number of insurance contracts

$$
S=X_1+\ldots+X_n,
$$

where

 $\triangleright$  S denotes the aggregate loss for n (a fixed number) contracts  $\blacktriangleright$   $X_i$  denotes the loss for the *i*th contract for  $i = 1, \ldots, n$  $\triangleright$   $X_i$  are assumed to independent but are not necessarily identically distributed, due to different coverage or exposure  $\blacktriangleright$   $X_i$  usually has a probability mass at zero

#### **Applications**

 $\triangleright$  Originally developed for life insurance

- $\blacktriangleright$  Probability of death within a year is  $q_i$ ;
- Fixed benefit paid for the death of the *i*th person is  $b_i$ .

 $\blacktriangleright$  The distribution of the loss to the insurer for the *i*th policy is

$$
f_{X_i}(x) = \begin{cases} 1 - q_i, & x = 0 \\ q_i, & x = b_i \end{cases}
$$

#### **Applications**

 $\blacktriangleright$  Two-part framework

$$
X_i = I_i \times B_i = \begin{cases} 0, & l_i = 0 \\ B_i, & l_i = 1 \end{cases}
$$

 $\blacktriangleright$   $I_1, \ldots, I_n, B_1, \ldots, B_n$  are independent.

- If  $I_i$  is an indicator (Bernoulli) that is 1 with probability  $q_i$  and 0 with probability 1- $q_i$ . It indicates whether the  $i$ th policy has a claim.
- $\blacktriangleright$   $B_i$ , a r.v. with nonnegative support, represents the amount of losses of policy i, given that a claim is made. It can follow a degenerate distribution such as the life insurance example.

Consider the example of Wisconsin Property Fund.

```
Insample <- read.csv("Insample.csv", header = T)
Insample2010 <- subset(Insample, Year==2010)
```
I <- 1**\***(Insample2010**\$**Freq**>**0) B <- Insample2010[**which**(Insample2010**\$**Freq**>**0),]**\$**y

**length**(I)

## [1] 1110

**length**(B)

## [1] 403

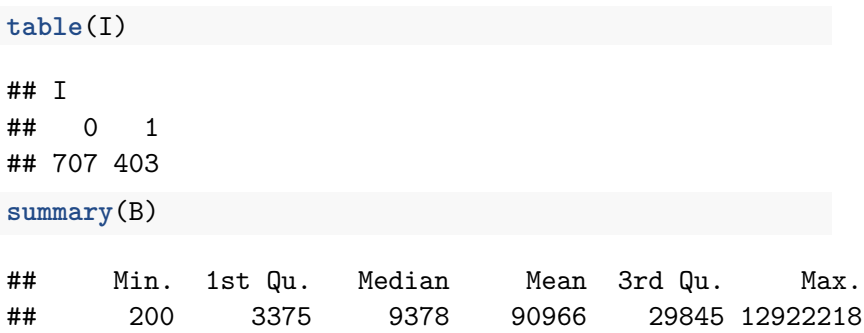

The distribution of aggregate loss  $S$  is defined as:

$$
F_S(s) = \Pr(X_1 + X_2 + \cdots + X_n \leq s)
$$

 $\blacktriangleright$  In general, it is difficult to evaluate When  $X_i$ ,  $i = 1, \ldots, n$ , are i.i.d., it is known as *n*-fold convolution of cdf of X

#### R Example  $#1$

```
library(distr)
X <- Exp(rate=1); Y <- Lnorm(meanlog=1,sdlog=1)
conv <- convpow(X+Y,1)
f.Z \leftarrow d(\text{conv})z <- seq(0,30,0.01)
plot(z,f.Z(z), col="blue",type="l")
```
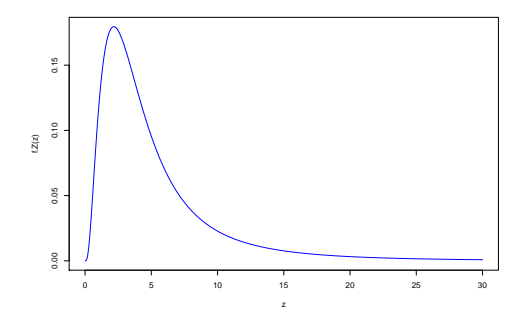

#### R Example #2

```
library(distr)
X <- Exp(rate=1)
conv <- convpow(X,10)
f.Z \leftarrow d(conv)
z <- seq(0,30,0.01)
plot(z,f.Z(z), col="blue",type="l")
```
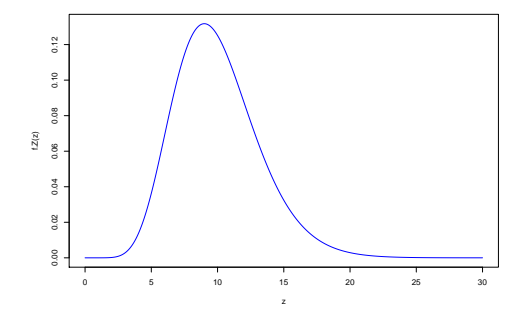

# **Summary**

In this section, we learned how to:

- $\triangleright$  Build an individual risk model for a portfolio of insurance contracts
- $\blacktriangleright$  Apply individual risk model to life and nonlife insurance
- $\triangleright$  Compute the distribution of aggregate losses from an individual risk model

# <span id="page-18-0"></span>[Collective Risk Model - Part I](#page-18-0)

The **collective risk model** has representation

$$
S=X_1+\ldots+X_N,
$$

with S being the aggregate loss of N (a random number) individual claims  $(X_1, \ldots, X_N)$ .

- $\blacktriangleright$  Key assumptions
	- **If** Conditional on  $N = n$ ,  $X_1, \ldots, X_n$  are i.i.d. random variables
	- $\blacktriangleright$  The distribution of N and the common distribution of X are independent of each other.
- $\blacktriangleright$  Two building blocks: frequency N and severity X

The cumulative distribution function (cdf) is  $F<sub>S</sub>(s)$ . The probability density function (pdf) or probability mass function (pmf) is  $f_S(s)$ . Specifically,

$$
F_S(s) = \Pr(S \le s)
$$
  
=  $\sum_{n=0}^{\infty} \Pr(N = n) \cdot \Pr(S \le s | N = n)$   
=  $\sum_{n=0}^{\infty} \Pr(N = n) \cdot F_X^{*n}(s)$ 

 $f_S(s) = \sum_{n=0}^{\infty} \Pr(N = n) \cdot f_X^{*n}(s)$ 

#### **Moments**

$$
\mathit{S} = \mathit{X}_1 + \ldots + \mathit{X}_N
$$

Using the law of iterated expectations to calculate the mean  $E(S) = E[E(S|N)] = E[NE(X)] = E(NE(X))$ 

Using the law of total variation to calculate the variance

$$
Var(S) = E[Var(S|N)] + Var[E(S|N)]
$$
  
= E[*N*Var(X)] + Var[*NE*(X)]  
= E(*N*)Var(X) + Var(*N*)E(X)<sup>2</sup>

The assumptions suggest that we can build an aggregate loss model, the compound model, in three steps:

- 1. Develop a model for the frequency distribution of N, the primary distribution, based on data
- 2. Develop a model for the severity distribution of  $X$ , the secondary distribution, based on data
- 3. Using these two models, carry out the necessary calculations to obtain the distribution of S

Consider the example of Wisconsin Property Fund.

```
Insample <- read.csv("Insample.csv", header = T)
Insample2010 <- subset(Insample, Year==2010)
```
Number of policyholders:

**nrow**(Insample2010)

## [1] 1110

# Model Fitting

The frequency model: N

N <- Insample2010**\$**Freq

**table**(N)

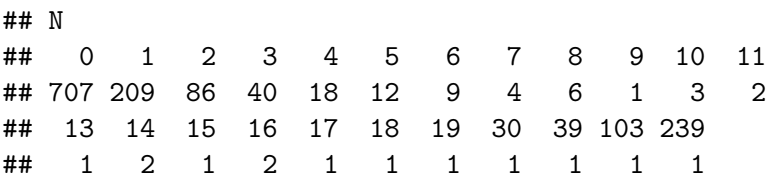

# Model Fitting

The severity model:  $\bar{X} = (X_1 + \ldots + X_n)$  for  $N = n > 0$ Xbar <- Insample2010**\$**yAvg[**which**(Insample2010**\$**Freq**>**0)]

**summary**(Xbar)

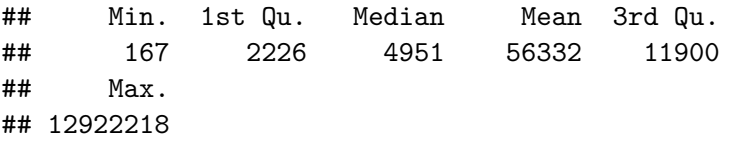

# Summary

In this section, we learned how to:

- $\blacktriangleright$  Build a collective risk model for a portfolio of insurance contracts
- $\triangleright$  Calculate mean and variance of the aggregate loss
- $\blacktriangleright$  Fit frequency and severity components in a collective risk model

# <span id="page-27-0"></span>[Collective Risk Model - Part II](#page-27-0)

Computing the Aggregate Loss Distribution

 $\triangleright$  Consider a collective risk model

$$
S = X_1 + \cdots + X_N
$$

 $\blacktriangleright$  Several numerical strategies:

 $\blacktriangleright$  **direct calculation**: difficult part is the evaluation of *n*-fold convolutions

**P** recursive method: considerable savings in computation time

- **Monte Carlo simulation**: approximation using the empirical distribution
- $\blacktriangleright$  R implementation: package actuar

 $\blacktriangleright$  The distribution of S can be calculated using:

$$
F_S(s) = \Pr(S \le s)
$$
  
= 
$$
\sum_{n=0}^{\infty} \Pr(N = n) \cdot \Pr(S \le s | N = n)
$$
  
= 
$$
\sum_{n=0}^{\infty} \Pr(N = n) \cdot F_X^{*n}(s)
$$

 $\blacktriangleright$  To compute the distribution in R, one has to discretize the severity distribution so that it has support  $\{0, 1, \ldots, m\}$ 

The frequency and severity distributions are summarized by:

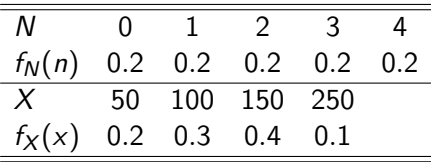

The discretized severity distribution is

| X        | 0 | 1   | 2   | 3   | 4 | 5   |
|----------|---|-----|-----|-----|---|-----|
| $f_X(x)$ | 0 | 0.2 | 0.3 | 0.4 | 0 | 0.1 |

```
library(actuar)
pn <- rep(0.2,5)
fx <- c(0,0.2,0.3,0.4,0,0.1)
Fs <- aggregateDist(method="convolution",
                      model.freq = pn,
                      model.\text{sev} = fx. x.\text{scale} = 50)summary(Fs)
```
## Aggregate Claim Amount Empirical CDF: ## Min. 1st Qu. Median Mean 3rd Qu. Max. ## 0 100 250 250 400 1000

**plot**(Fs)

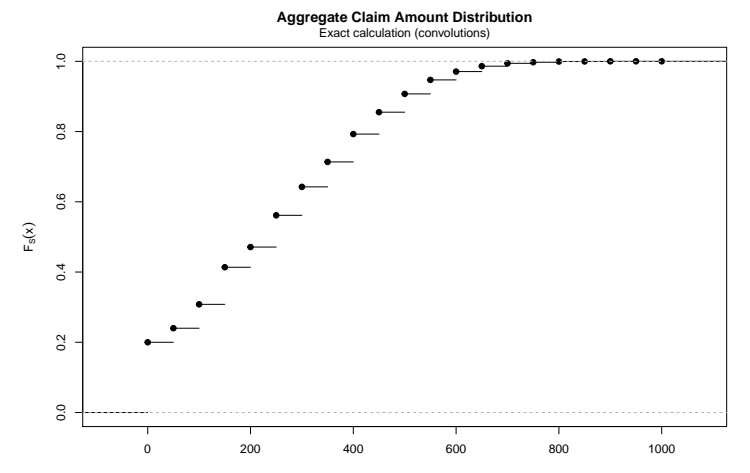

#### Recursive Method

 $\blacktriangleright$  Recursive method assumes:

**►** Frequency N satisfies  $p_n = (a + b/n)p_{n-1}$  for  $n = 1, 2, 3, \ldots$ 

Severity X has a distribution distribution  $f_X$  on support  $\{0, 1, \ldots, m\}$ 

 $\blacktriangleright$  The probability function of S can be calculated using:

$$
f_S(s) = \Pr(S = s)
$$
  
= 
$$
\frac{1}{1 - af_X(0)} \sum_{x=1}^{s \wedge m} \left( a + \frac{bx}{s} \right) f_X(x) f_S(s - x)
$$

 $\blacktriangleright$  The method extends to the more general case where frequency N satisfies  $p_n = (a + b/n)p_{n-1}$  for  $n = 2, 3, ...$ 

Consider the example:

- Frequency  $N$  is Poisson with mean 5.
- $\blacktriangleright$  Severity

![](_page_34_Picture_53.jpeg)

#### Recursive Method

```
library(actuar)
fx <- c(0,0.2,0.3,0.4,0,0.1)
Fs <- aggregateDist(method="recursive",
                    model.freq = "poisson", lambda = 5,
                    model.setv = fx, x.scale = 50)plot(Fs)
```
![](_page_35_Figure_2.jpeg)

#### Monte Carlo Simulation

For 
$$
j = 1, \ldots, m
$$
, do

- Generate the number of claims  $n_i$  from the frequency distribution N
- Generate  $n_i$  claim amount from severity distribution X, denoted by  $x_{j,1}, \ldots, x_{j,n_i}$
- **I** Calculate aggregate loss  $s_i = x_{i,1} + \cdots + x_{i,n_i}$
- $\blacktriangleright$  The empirical distribution can be calculated as

$$
\hat{F}_s(s) = \frac{1}{m} \sum_{i=1}^m I(s_i \leq s)
$$

#### Monte Carlo Simulation

**library**(actuar) freq <- **expression**(data = **rpois**(lambda=3)) sev <- **expression**(data = **rgamma**(shape=100, scale=5)) Fs <- **aggregateDist**("simulation", nb.simul = 2500,  $model.freq = freq, model.sev = sev)$ 

**plot**(Fs)

![](_page_37_Figure_3.jpeg)

# Summary

In this section, we learned how to:

- $\blacktriangleright$  Compute aggregate loss distribution
- $\blacktriangleright$  Implement numerical strategies in R

<span id="page-39-0"></span>[Tweedie Distribution](#page-39-0)

The Tweedie distribution is defined as a Poisson sum of gamma random variables

$$
S = (X_1 + \cdots + X_N)
$$

where *N* ∼ *Poisson*( $ωλ$ ) and *X* ∼ *Gamma*( $α, θ$ ).

# Tweedie Distribution with Exposure

With exposure, the Tweedie variable is the aggregate losses per unit of expoure:

$$
S=(X_1+\cdots+X_N)/\omega
$$

where

$$
\blacktriangleright
$$
  $\omega$  is the exposure

$$
\blacktriangleright N \sim \text{Poisson}(\omega \lambda)
$$

 $\blacktriangleright$  *X* ∼ *Gamma*( $\alpha$ ,  $\theta$ )

Distribution Function for Tweedie Distribution

The cdf of  $S$  is

$$
F_S(s) = \sum_{n=0}^{\infty} \Pr(N = n) \cdot \Pr(S \le s | N = n)
$$
  
=  $\Pr(N = 0) + \sum_{n=1}^{\infty} \Pr(N = n) \cdot \Pr(S \le s | N = n)$   
=  $e^{-\omega \lambda} + \sum_{n=1}^{\infty} e^{-\omega \lambda} \frac{(\omega \lambda)^n}{n!} \Gamma(n\alpha; \frac{s}{\theta/\omega})$ 

Note that

$$
S|(N=n)=(X_1+\cdots+X_n)/\omega\sim Gamma(n\alpha,\theta/\omega)
$$

#### Tweedie Distribution

Consider reparameterizations

$$
\lambda = \frac{\mu^{2-p}}{\phi(2-p)}, \quad \alpha = \frac{2-p}{p-1}, \quad \theta = \phi(p-1)\mu^{p-1}
$$

For  $p \in (1, 2)$ , the Tweedie distribution can be presented as:

$$
f_{\mathcal{S}}(s) = \exp \left\{ \frac{\omega}{\phi} \left( \frac{-s}{(p-1)\mu^{p-1}} - \frac{\mu^{2-p}}{2-p} \right) + c(s; p, \phi/\omega) \right\}
$$

and

$$
E(S) = \mu, \quad Var(S) = \frac{\phi}{\omega} \mu^p
$$

The histogram of annual medical expenses from a randomly selected 5,000 individuals:

![](_page_44_Figure_2.jpeg)

![](_page_44_Figure_3.jpeg)

```
library(statmod)
p \le -1.2fit <- glm(expense~1,family=tweedie(var.power=p,
                                     link.power=0))
```

```
mu <- exp(summary(fit)$coefficient[1])
phi <- summary(fit)$dispersion
```
The estimates of  $\mu$  is 1985.32:

```
The estimates of φ is 534.4:
```

```
library(tweedie)
pct <- seq(0.01,0.99,0.01)
plot(qtweedie(pct,p,mu,phi),quantile(expense,probs=pct),
        xlab="Theoretical Quantile",
        ylab="Empirical Quantile")
abline(0,1)
```
![](_page_47_Figure_1.jpeg)

Theoretical Quantile

# **Summary**

In this section, we learned how to:

- $\triangleright$  Construct the Tweedie distribution from a collective risk model
- $\blacktriangleright$  Establish the Tweedie distribution as a member of the exponential family of distributions
- $\blacktriangleright$  Fit Tweedie distribution as a generalized linear model

# <span id="page-49-0"></span>[Effects of Coverage Modifications](#page-49-0)

**Definition** Insurance on the aggregate losses, subject to a deductible, is called stop-loss insurance.

- $\triangleright$  Assume aggregate loss S and deductible d
- $\blacktriangleright$  The cost of the insurer is

$$
(S-d)_+ = \left\{\n \begin{array}{ll}\n 0, & S \leq d \\
 S-d, & S > d\n \end{array}\n\right.
$$

#### Aggregate Deductible

The expected cost of this insurance is called the net stop-loss premium.

It can be computed as:

$$
E[(S-d)_+] = E(S) - E(S \wedge d)
$$

where

$$
E(S \wedge d) = \int_0^d [1 - F_S(s)] ds
$$

### Per-occurrence Deductible

▶ Consider aggregate loss

$$
S = X_1 + \cdots + X_N
$$

 $\blacktriangleright$  For a per-occurrence deductible d, we examine its effect on

- $\blacktriangleright$  Claim frequency N
- $\blacktriangleright$  Claim Severity X

Per-occurrence Deductible and Frequency

- let N be the number of losses and  $N^P$  be the number of payments
- Represent  $N^P$  as a compound frequency distribution

$$
N^P = I_1 + \cdots + I_N
$$

where, for  $i = 1, \ldots, N$ ,

$$
I_i = \begin{cases} 1 & \text{with probability } \Pr(X_i > d) \\ 0 & \text{with probability } \Pr(X_i \le d) \end{cases}
$$

Per-occurrence Deductible and Frequency

The distribution of  $N^P$  can be derived using the probability generating function

Let 
$$
v = Pr(X > d)
$$
, the pgf of  $N^P$  is

$$
P_{N^P}(z) = P_N[P_I(z)]
$$
  
=  $P_N[1 + v(z - 1)]$ 

Per-occurrence Deductible and Frequency

I **Example:** N ∼ Poisson(*λ*)

The pgf of  $N^P$  is

$$
P_{N^P}(z) = \exp \left\{ \lambda [1 + v(z - 1) - 1] \right\}
$$
  
= 
$$
\exp \left\{ v \lambda (z - 1) \right\}
$$

►  $N^P$  is from the same family, and  $N^P \sim Poisson(\lambda^* = v\lambda)$ 

 $\triangleright$  Similar results for other frequency distributions

Per-occurrence Deductible and Severity

lacktariangleright Let  $X^P$  be the amount of payments

 $\blacktriangleright$  It is defined as

$$
X^P = X - d|X > d
$$

 $\blacktriangleright$  Its distribution is:

$$
F_{X^P}(x) = \frac{F_X(x + d) - F_X(x)}{1 - F_X(x)}
$$

#### Per-occurrence Deductible

 $\blacktriangleright$  Ground up loss

$$
S=X_1+\cdots+X_N
$$

 $\triangleright$  With deductible d, the aggregate loss to the insurer is

$$
S = X_1^P + \cdots + X_{N^P}^P
$$

![](_page_57_Picture_5.jpeg)

# Summary

In this section, we learned how to:

- $\blacktriangleright$  Examine the impact of aggregate deductible on the aggregate loss
- $\blacktriangleright$  Examine the effect of per-occurrence deductible on frequency and severity components in the aggregate loss